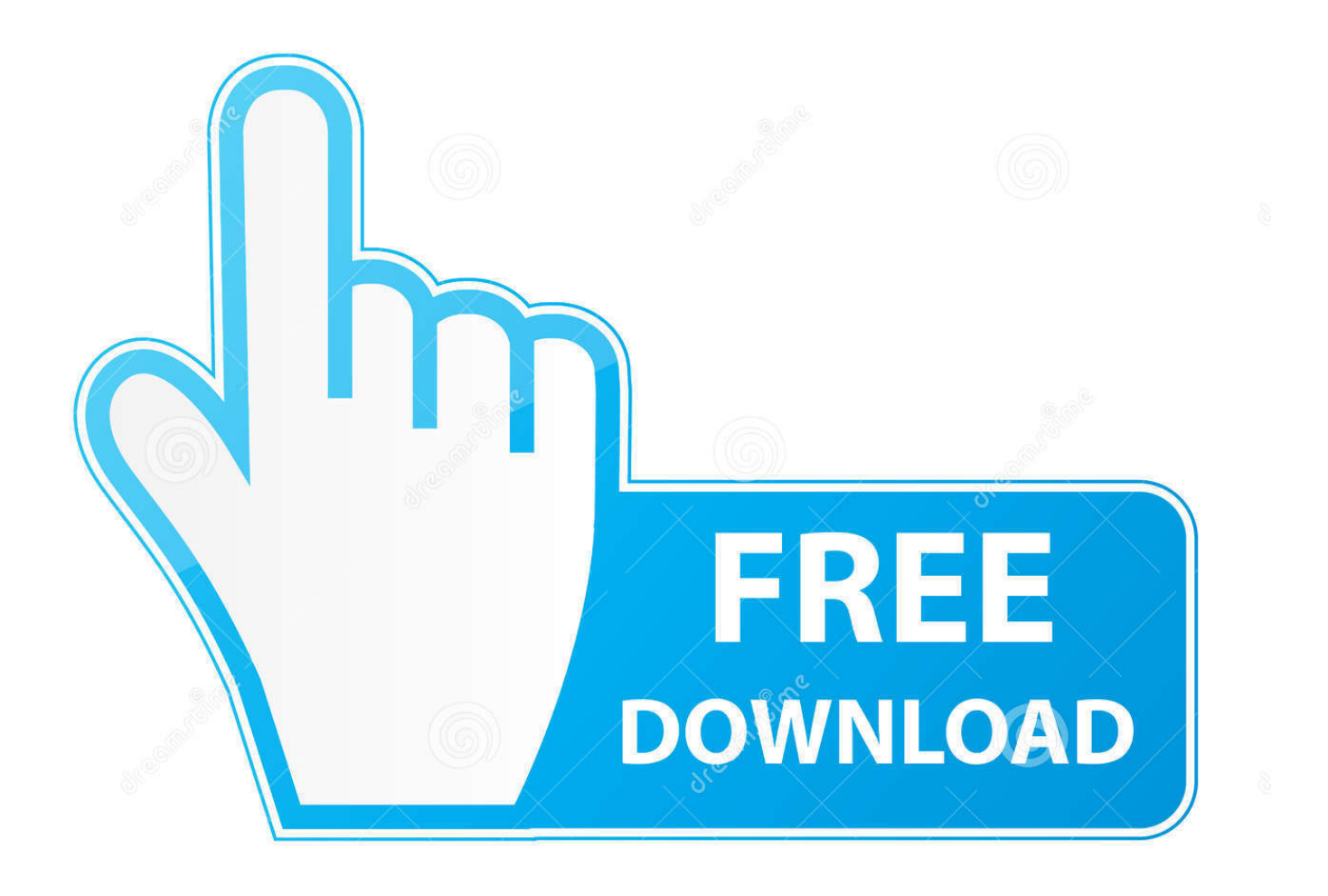

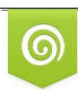

Download from Dreamstime.com previewing purposes only D 35103813 C Yulia Gapeenko | Dreamstime.com

b

[Hp Deskjet 2542 Scan Software Mac](https://tlniurl.com/1vj30p)

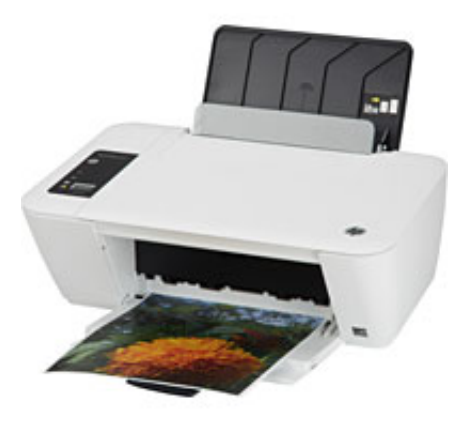

[Hp Deskjet 2542 Scan Software Mac](https://tlniurl.com/1vj30p)

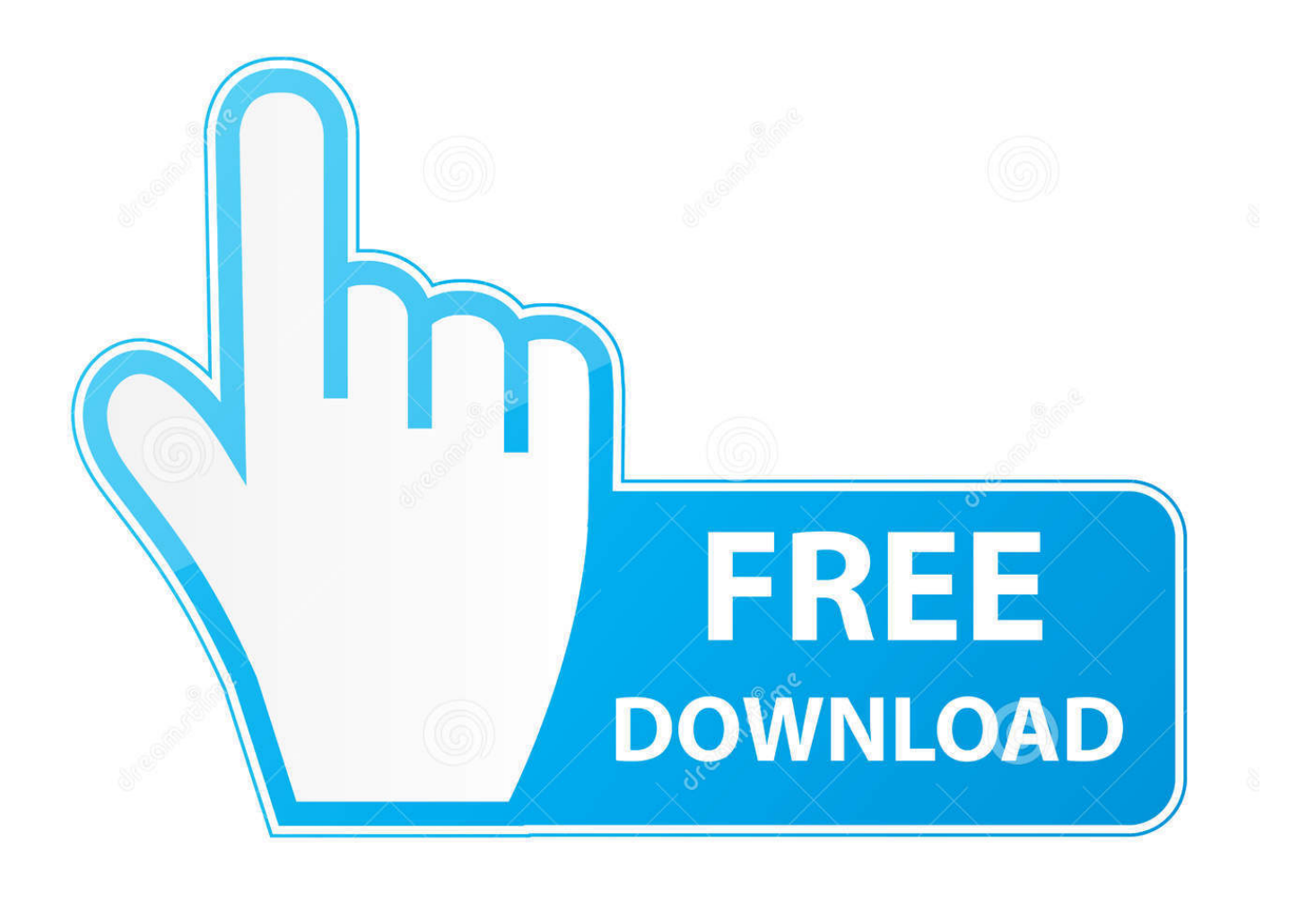

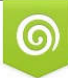

Download from Dreamstime.com s for previewing purposes only B

D 35103813 C Yulia Gapeenko | Dreamstime.com HP Deskjet 2542 driver Windows 10, 8 1, 8, Windows 7, Vista, XP, macOS 10 12 & OS X.. Use another scanning method or app: If you cannot scan to your Mac from your printer, try using an app, such as HP Smart or HP Easy Scan, or another method, such as Scan to Email or Scan to Network.. Download and install scanner and printer drivers Hp Deskjet 2542 Scan Software Mac Os CatalinaHp Deskjet 2542 Printer TroubleshootingHp Deskjet 2542 Scan Software Mac Os XHp Deskjet 2542 Scan Software Mac Os CatalinaDescriptionHp Deskjet 2542 Printer Troubleshooting.. Troubleshoot network and USB connection issues: Go to one of the following documents for additional scan connection troubleshooting.

## **hp deskjet scan software**

hp deskjet scan software, hp deskjet 3630 scan software, hp deskjet 2630 scan software, hp deskjet 2540 scan software, hp deskjet 3700 scan software, hp deskjet 2130 scan software, hp deskjet 3632 scan software, hp deskjet 2600 scan software, hp deskjet 3835 scan software, hp deskjet 2652 scan software, hp deskjet 2135 scan software download

## **hp deskjet 2630 scan software**

## **hp deskjet 3700 scan software**

e10c415e6f